# **ANALYSE FINANCIÈRE**

Réalisé par H.AIT ALI 1999 par H.AIT ALI 1999 par 1999 par 1999 par 1999 par 1999 par 1999 par 1999 par 1999 par 1

# **Chapitre 2**

# **Analyse structurelle de l'activité et des résultats**

**1- Analyse de l'activité…**

**2- Outils de l'analyse de l'activité et des résultats** 

### **Analyse structurelle de l'activité et des Résultats: les objectifs**

- Comprendre l'utilité pratique de l'analyse de la rentabilité de l'entreprise, à travers l'analyse de son CPC,
- Maîtriser les étapes de calcul des soldes de gestion, et leur signification sur les plans économiques et financiers,
- Mettre en exergue certaines des difficultés relatives au retraitements du CPC et le calcul des soldes de gestion corrigés.

# **Analyse de l'activité…**

- Finalité de l'activité: produire et vendre afin de dégager un profit suffisant à la rémunération des capitaux investis et à la consolidation de l'état financière de l'entreprise
- Contraintes: existence de risques divers (technique , commercial ,humain, conjoncturel , organisationnel , naturel etc).

conséquences néfastes sur l'activité et la rentabilité .

 $\blacktriangledown$ 

# **Analyse de l'activité…**

L'analyse de la rentabilité s'effectue à partir du CPC et notamment l''état des soldes de gestion (ESG).

- à travers cette Analyse, on cherche à réponde à deux questions:
- Le niveau de rentabilité est-il satisfaisant?
- Quels sont les facteurs qui déterminent l'évolution de cette rentabilité?

# **Analyse qualitative 1- Nature de l 'activité**

A- Position du secteur et du produit :

• L'entreprise exerce son activité dans un ou plusieurs secteurs déterminés.

• L'état conjoncturel de ces secteurs influe sur le comportement et le résultat de l'entreprise et permet de faire des pronostics sur son avenir.

## Etude de l'activité

•Si l'entreprise est spécialisée : il est important de situer la phase de la courbe de vie où se trouve le produit.

– Courbe de vie d'un produit

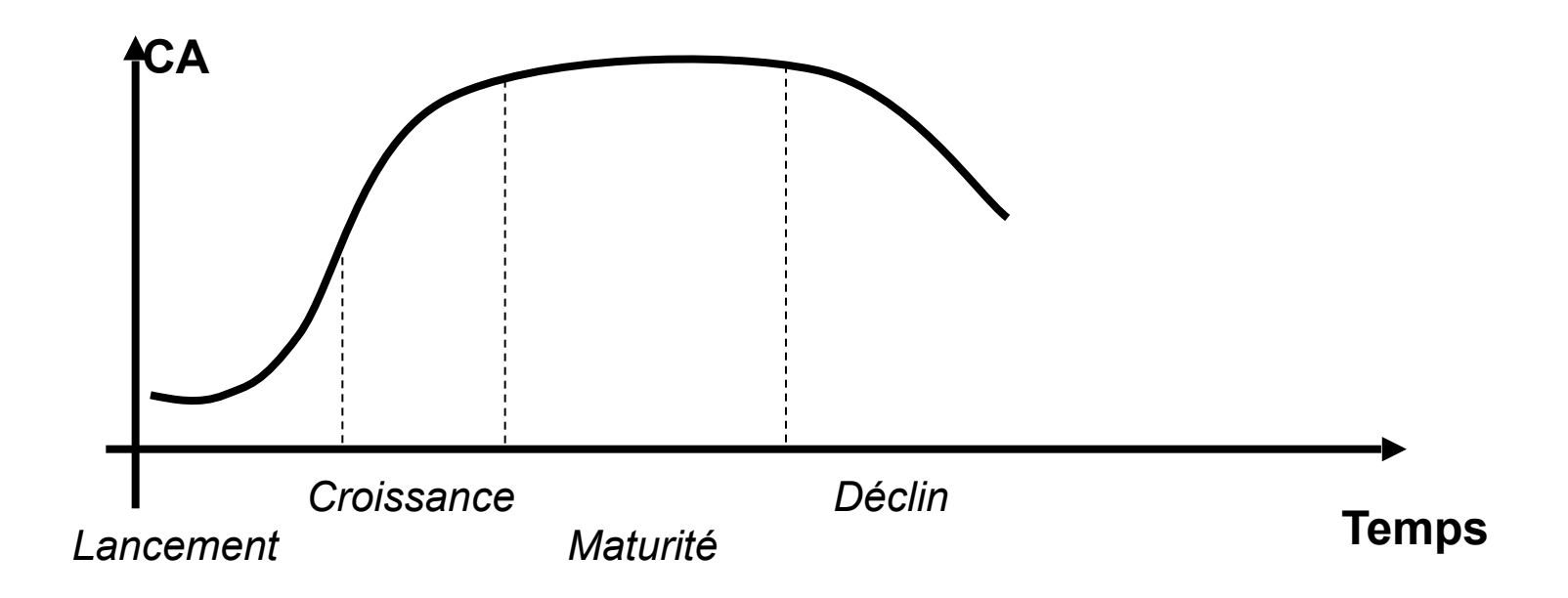

# **1- Nature de l 'activité (suite)**

# B- Position concurrentielle

⇔Mesure la position stratégique de l'entreprise<br>sur son marché, notamment à travers l'étude de l'évolution du ratio:

 Chiffre d'affaires de l'entreprise Chiffre d'affaires du secteur Part de marché =

# **1- Nature de l 'activité (suite) :**

 $\Rightarrow$  En cas d'entreprise diversifiée, on recourt à la matrice BCG (Boston consulting group) qui permet de déceler les points positifs et négatifs du portefeuille d'activités

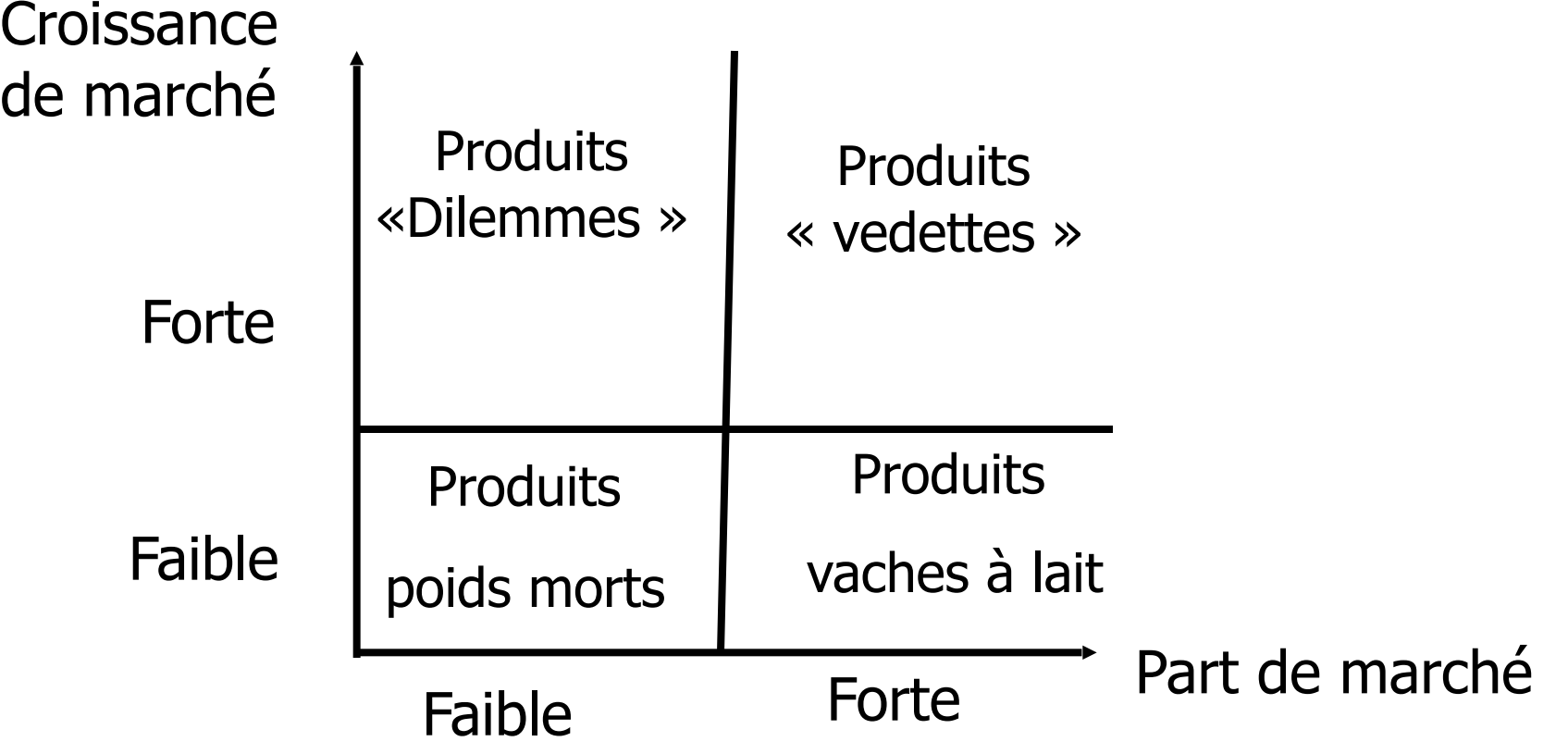

# **Analyse qualitative: Etude de l'environnement**

- Analyse des forces concurrentielles
	- Analyse de Porter

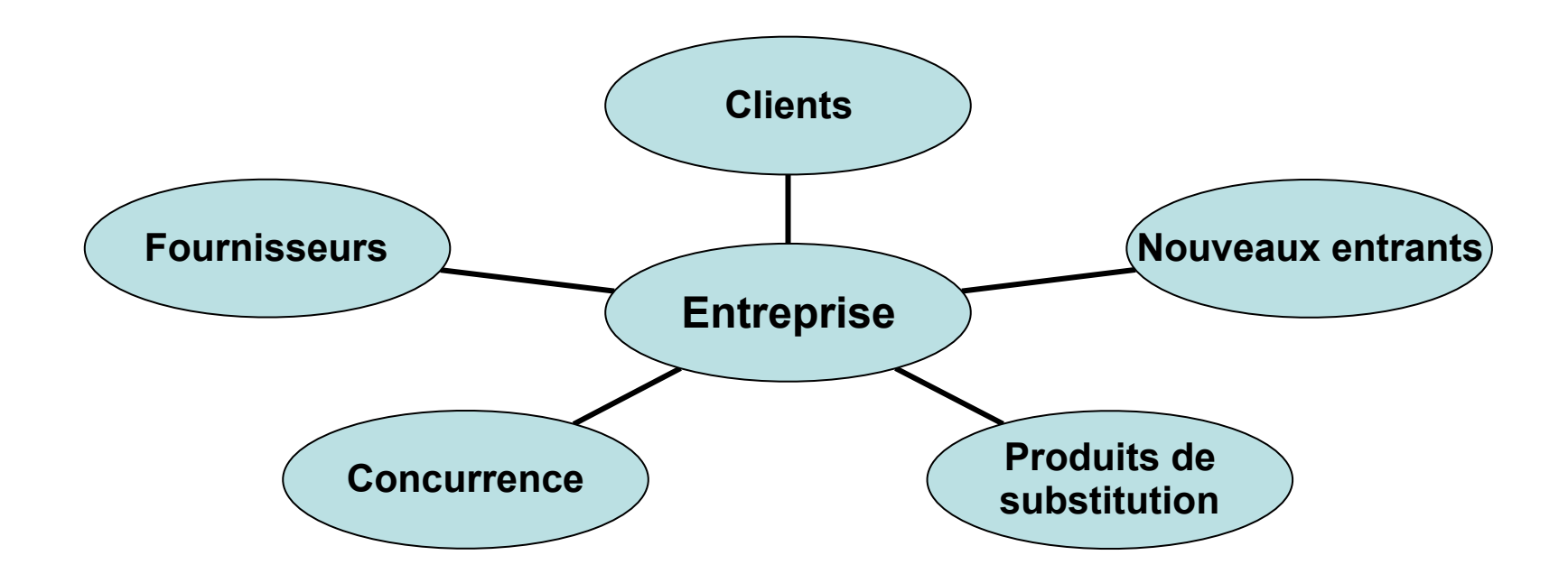

## **Analyse qualitative Etude du système de production**

- Analyse par fonctions
	- Potentiels de productivité
	- Actions sur les coûts de revient, frais généraux
	- Synergie, autonomie, développement,
	- Outils du système de gestion

# **Potentiel de production :**

## - Efficacité du processus productif :

Valeur ajoutée

Ratio

 Valeur brute des immobilisations corporelles destinés à l 'exploitation.

## - Sous-traitance :

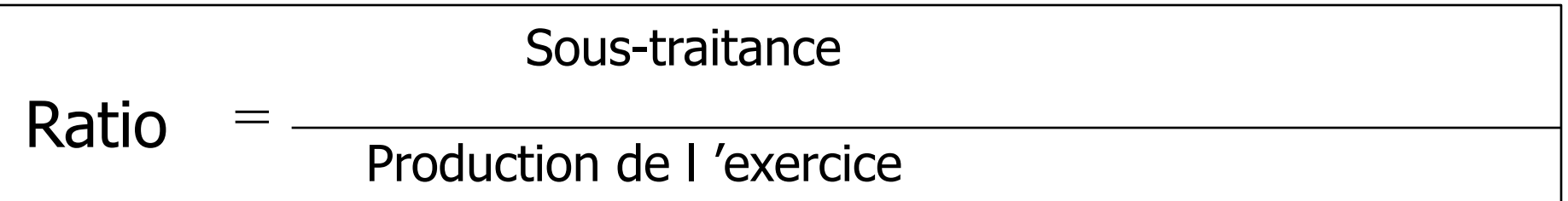

Mesurer la contribution de la sous-traitance à la production de l'entreprise  $\Rightarrow$  danger de dépendance

## **Analyse qualitative diagnostic de la fonction commerciale**

- Prévision des besoins des consommateurs
- Actions publicitaires et promotionnelles
- Liste des principaux clients de l'entreprise
- Ancienneté des clients ( fidèle ou pas )
- Modalités de paiement
- Incidents de paiement par client

# **Analyse qualitative Etude des ressources humaines**

- **• Organisation, structure et système de pouvoir** 
	- Objectifs et motivations des agents
	- Efficacité des agents
	- Cohésion des équipes
	- Flexibilité des structures
	- Centralisation Décentralisation
	- Participation des cadres aux objectifs

### **LES PERSPECTIVES DE DEVELOPPEMENT (diagnostic stratégique )**

- La stratégie arrêtée doit être déclinée en plan d'action avec les prévisions d'activité , de rentabilité , d'investissements, de ressources humaines
- **• Quels sont les moyens au sens large que compte l'entreprise pour atteindre les objectifs fixés ?**
- **• Y a t-il un planning de mise en place de ces moyens ?**
- **• L'organisation et la structure actuelle sont – elles toujours adaptées aux nouvelles orientations et aux objectifs?**

# **Outils de l'analyse de l'activité et des résultats**

- Plan:
	- Soldes de Gestion
	- Ratios d'activité
	- Ratios de profitabilité

# **Le Compte de Produits et charges: Rappels**

## *• Schéma de calcul des résultants*

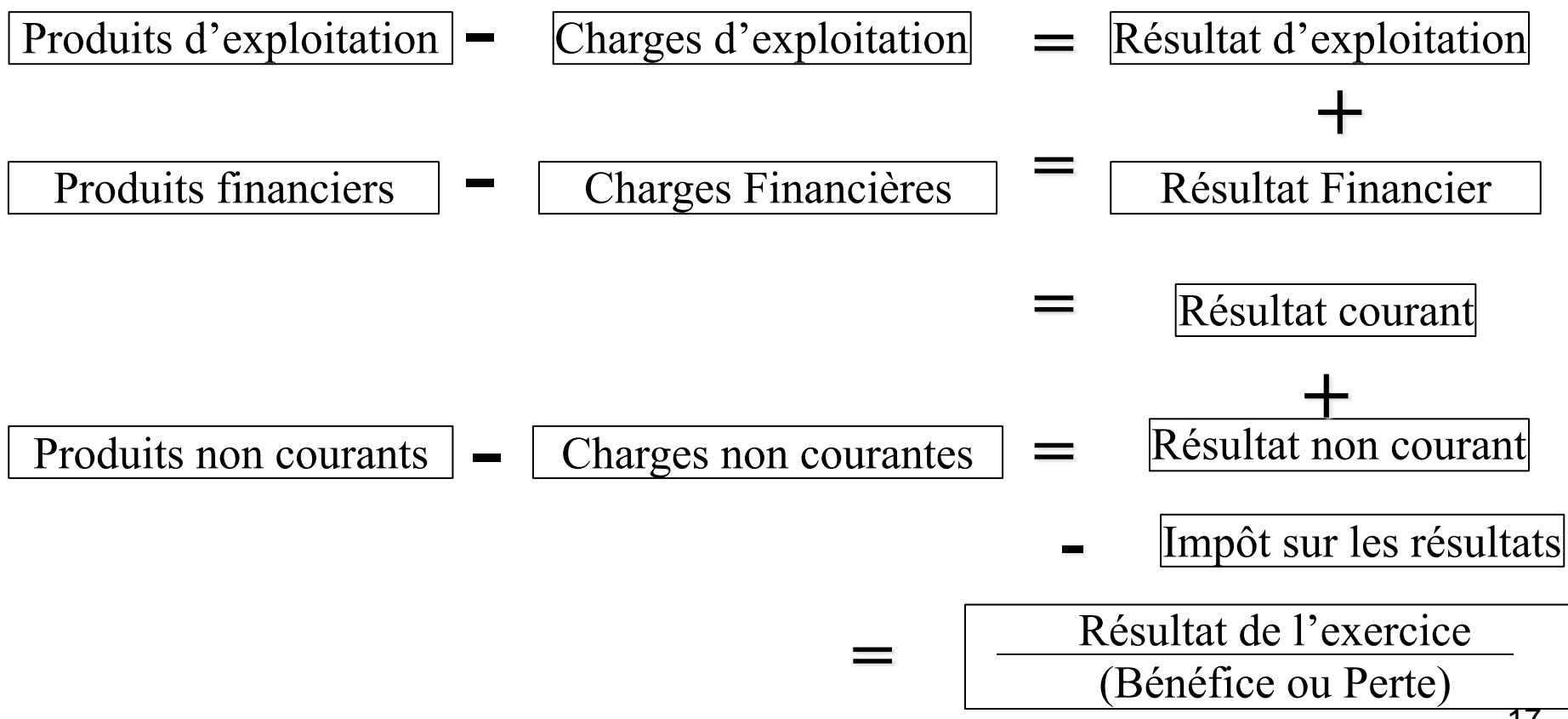

#### **Indicateurs clés d'analyse**

- Le CPC permet certes de déterminer les résultats de l'entreprise sur une période donnée.
- Le CPC permet de dégager divers niveaux de résultats, qui traduisent les conséquences des opérations d'exploitation de l'entreprise, de sa politique de financement et de ses opérations non courantes
- Toutefois, il reste insuffisant pour une analyse fine et pertinente de l'aptitude de la firme à maintenir une croissance de ses activités et d'élargir, ou tout au moins, préserver ses marges
- d'où la mise en œuvre d'indicateurs plus pertinents:
	- ESG,
	- Ratios de rentabilité
	- Ratios de productivité

# **Outils d'analyse de l'activité et des résultats ESG et RATIOS**

### **ESG** ➔ **Indicateurs permettant :**

- •de mettre en évidence les grandeurs économiques qui aboutissent à la création de richesses;
- •de décrire la répartition de cette richesse entre les différentes parties prenantes;
- •d'apprécier la structure des produits et des charges et leur évolution.
- •Le calcul des ESG se réalise à travers deux tableaux: le TFR et le tableau de la CAF

# **Outils d'analyse de l'activité et des résultats ESG et RATIOS**

L'ESG permet de visualiser à travers les soldes de gestion comment l'entreprise à généré son bénéfice et sa capacité d'autofinancement.

L'ESG est l'état de synthèse qui décrit, sous forme de tableaux, la formation du résultat net et de l'autofinancement de l'exercice, en mettant en évidence des soldes de gestion significatifs

# **Outils d'analyse de l'activité et des résultats ESG et RATIOS**

les différents postes de CPC sont classés de façon à pouvoir permettre à l'analyste financier de dégager un certain nombre de soldes intermédiaires très utiles à la gestion de l'entreprise et à l'évaluation de ses performances économiques et financières :

- La Marge Brute Sur Ventes En L'état,
- La Production De L'exercice,
- La Consommation De L'exercice,
- La Valeur Ajoutée,
- L'excédent (Ou L'insuffisance) Brut(E) D'exploitation,
- Le Résultat D'exploitation,
- Le Résultat Courant,
- Le Résultat Net De L'exercice.

### **Les Soldes de Gestion**

• 3 activités:

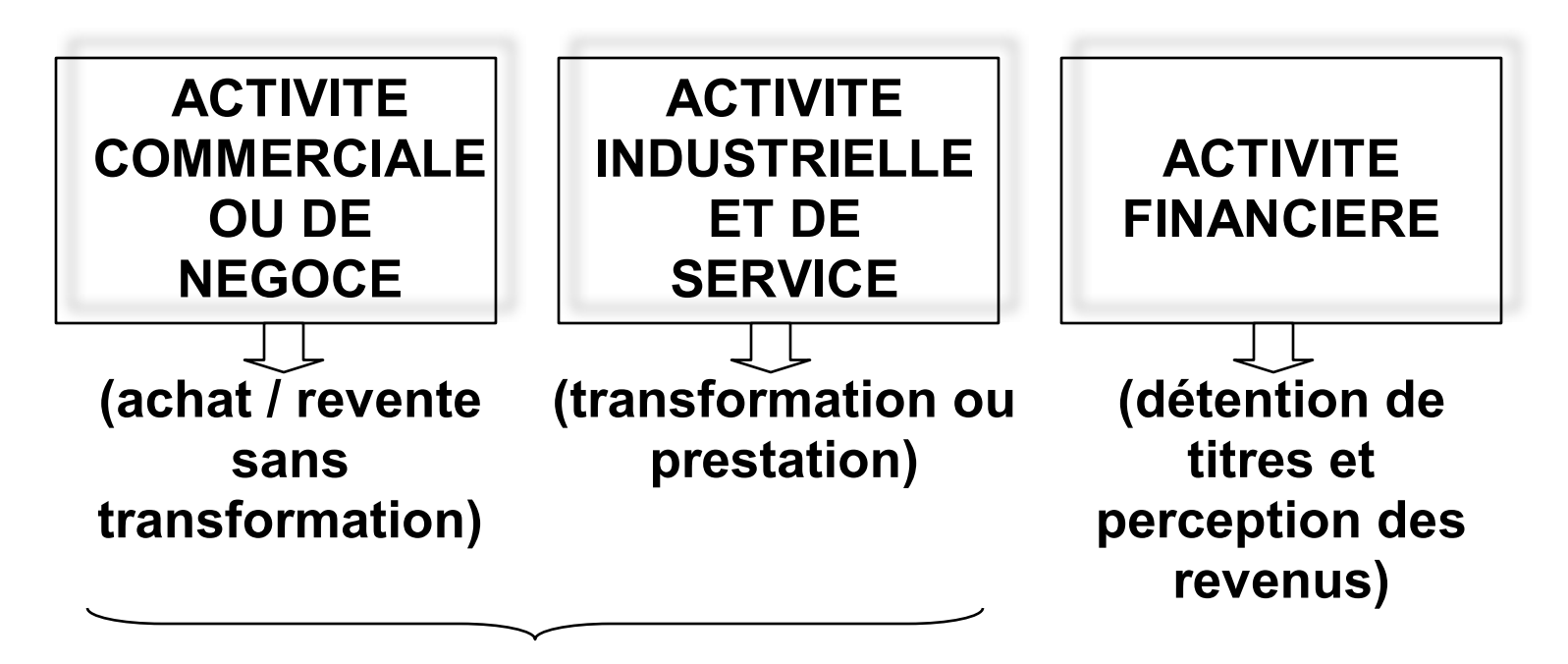

**Activité économique fondamentale**

# Analyse de l'activité… Les points clés à surveiller

- Le chiffre d'affaires
- La marge commerciale
- Les frais de structure et la valeur ajoutée
- Les frais de personnel
- Les dotations aux amortissements
- Le poids des charges financières
- La compensation des résultats

# Les SIG: signification et intérêt

A – La marge commerciale (MC):

indicateur clé de la performance des activités de négoce dépend:

- **• des quantités vendues par ligne de produit ;**
- **• de l'évolution de la marge pratiquée sur chaque ligne de produit ;**
- **• de la pondération entre lignes de produits dans l'ensemble des produits vendus;**
- **• du mode de distribution (gros, détail…)**
- **• de la nature des produits (luxe, 1ère nécessité…)**

# Les SIG: signification et intérêt

A – La marge commerciale (MC): ou marge brute

c'est l'excédent des ventes de marchandises en l'état sur les achats revendus de marchandises.

La marge brute constitue le solde de gestion fondamental pour les entreprises commerciales

**Marge Brute = Ventes De Marchandises - Achats Revendus De Marchandises**

Exemple: Avec un CA=1200, Achats= 250, SI=70 et SF=50 La marge commerciale est: 1200 - 270 = **930**

# Les SIG: signification et intérêt

Étant donné la proportionnalité existante entre le chiffre d'affaires et le coût d'achat des marchandises vendues, l'évolution de la marge commerciale se juge à travers:

- **-** Le taux de marge,
- **-** Le taux de marque.

Exemple: taux de marque=  $930/1200 = 0.77$ Signification: pour un dirham de vente, la marge est de 77 centimes.

**Ce ratio mesure l'évolution de la performance de l'activité commerciale de l'entreprise.** 

*Taux de marge* **= (Marge Brute / Coût D'achat Des Marchandises Vendues) \* 100**

Exemple: taux de marge= 930/270 = 3,44 Signification: un dirham de coût d'achat génère 3,44 dirham de marge

**Ce ratio mesure l'évolution de la performance de la politique des approvisionnements de l'entreprise.** 

### *B – La production*

**Production de l'exercice = ventes de biens et services produits ± variation de stocks de produits + immobilisations produites par l'entreprise pour elle-même.** 

> **ou Production de l'exercice**

#### **=**

#### **Production vendue + Production stockée + Production immobilisée**

-La production de l'exercice reflète l'activité réelle de l'entreprise, mieux que le chiffre d'affaires puisqu'elle intègre la production vendue que celle stockée et immobilisée.

- c'est un concept central de calcul des ESG pour les entreprises industrielles.

## *B – La production*

- **• La production résulte de trois composantes principales, c'est un indicateur hétérogène :** 
	- **– la production vendue, évaluée au prix de vente ;**
	- **– la production stockée, évaluée au coût de production;**
	- **– la production réalisée par l'entreprise pour elle même, évaluée au coût de production.**
- **• Seule la production vendue enrichit l'entreprise pour l'exercice considérée.**

## **C La valeur ajoutée (VA)**

**• mesure la richesse créée par l'entreprise à travers l'exercice de ses activités d'exploitation et sa contribution à l'économie nationale (formation du PIB).** 

 **Valeur ajoutée = Production de l'exercice + Marge commerciale – Consommations de l'exercice** 

#### **Consommations de l'exercice = achats consommés de matières et fournitures + autres charges externes**

# Excédent Brut d'Exploitation (EBE vs IBE)

- L'EBE est une mesure pertinente du résultat dégagé par les activités opérationnelles de l'entreprise en raison:
	- de sa neutralité par rapport aux politiques financières et des méthodes d'amortissement
	- de l'absence de tout élément n'ayant aucune relation directe avec le cycle d'exploitation
- L'EBE est pratiquement préconisé, notamment
	- Un bon critère de performance économique de l'entreprise,
	- dans les comparaisons inter-entreprises
	- Comme source fondamentale de l'autofinancement

# Excédent Brut d'Exploitation (EBE vs IBE)

#### *Valeur ajoutée*

+ Subvention d'exploitation

---------------------------------------------------------------

- Impôts et taxes
- charges du personnel

= *Excédent Brut d'Exploitation. Ou (Insuffisance Brut d'Exploitation)*

Si le solde est négatif, cela signifie que :

- L'exploitation n'est pas rentabilité,
- L'entreprise n'est pas en mesure de payer ses charges financières, ni de renouveler ses immobilisations

D'où une aggravation de son endettement

# Résultat d'Exploitation

Le Résultat D'exploitation S'obtient De La Manière Suivante:

### **EBE ou IBE**

+ Autres produits d'exploitation

- + Reprises d'exploitation, Transferts de charges
- Dotations d'exploitation
- Autres charges d'exploitation
- **= Résultat d'exploitation**

# Résultat d'Exploitation

### **Intérêt du résultat d'exploitation:**

Il indique la rentabilité des activités d'exploitation courante dans l'entreprise indépendamment de sa politique de financement (endettement ou financement propre) et avant tout incidence fiscale (impôt sur les sociétés).

Il renseigne donc, sur la performance industrielle et commerciale de l'entreprise et permet de comparer les performances de plusieurs firmes à politiques financières et statut fiscal différent

# Résultat courant

Le résultat courant avant impôts mesure la performance des activités d'exploitation et financière de l'entreprise. Il est intéressant de le comparer au résultat d'exploitation pour analyser l'incidence de la politique financière sur la formation du résultat.

#### **Résultat d'exploitation**

+ Produits financiers (Produits des titres de participation et des autres titres immobilisés + Gains de change + Intérêts et autres produits financiers + Reprises financières ; Transferts de charges.)

- Charges financières (Charges d'intérêts + Pertes de change + Autres charges financières + Dotations financières)

#### **= Résultat courant**

# Résultat non courant

Produits non courants (Produits des cessions d'immobilisations + Subventions d'équilibre + Reprises sur subventions d'investissement + Autres produits non courants + Reprises non courantes ; Transferts de

charges).  $-$ 

Charges non courantes (Valeurs nettes d'amortissements des immobilisations cédées + Subventions accordées + Autres charges non courantes + Dotations non courantes)

**= Résultat non courant**

Il mesure la rentabilité de l'entreprise issue des opérations à caractère exceptionnel. De ce fait, son calcul permet d'isoler le résultat provenant des opérations courantes du résultat émanant des opérations exceptionnelles.

# Résultat net de l'exercice

### **Résultat courant**

- + Résultat non courant
- Impôts sur les résultats
- **= Résultat net de l'exercice**

dernier solde du tableau de formation des résultats, il mesure la part du revenu de l'exercice qui revient théoriquement aux actionnaires.

### **Le Tableau de Formation des Résultats (TFR)**

Ventes de marchandise en l'état

- Achats revendus de marchandises

--------------------------------------------------------------- = *Marge commerciale sur ventes en l'état*  + *Production de l'exercice* 

Ventes de biens /services produits

+ Variation stocks de produits

+ Immobilisations produites par l'entreprise pour elle même

#### - **Consommation de l'exercice**

Achats consommés de matières et fournitures

---------------------------------------------------------------

+Autres charges externes

= *Valeur ajoutée* 

- + Subvention d'exploitation
- Impôts et taxes
- charges du personnel

= *Excédent Brut d'Exploitation. Ou (Insuffisance Brut d'Exploitation)*

---------------------------------------------------------------

- **+** Autres produits d'exploitation
- Autres charges d'exploitation
- + Reprises d'exploitation; transfert de charges

**--------------------------------------------------------** 

- Dotations d'exploitation

= *Résultat d'exploitation*  **+/-** *Résultat financier* 

**--------------------------------------------------------** 

**--------------------------------------------------------** 

#### **= Résultat courant +/- Résultat non courant**

**-** Impôts sur les résultats

**= Résultat Net de l'exercice** 

#### Application 1:Le CPC de l'entreprisse DELTA au 31/12/2018 se présente ainsi :

#### TAF:présenter le tableau de formation des résultats

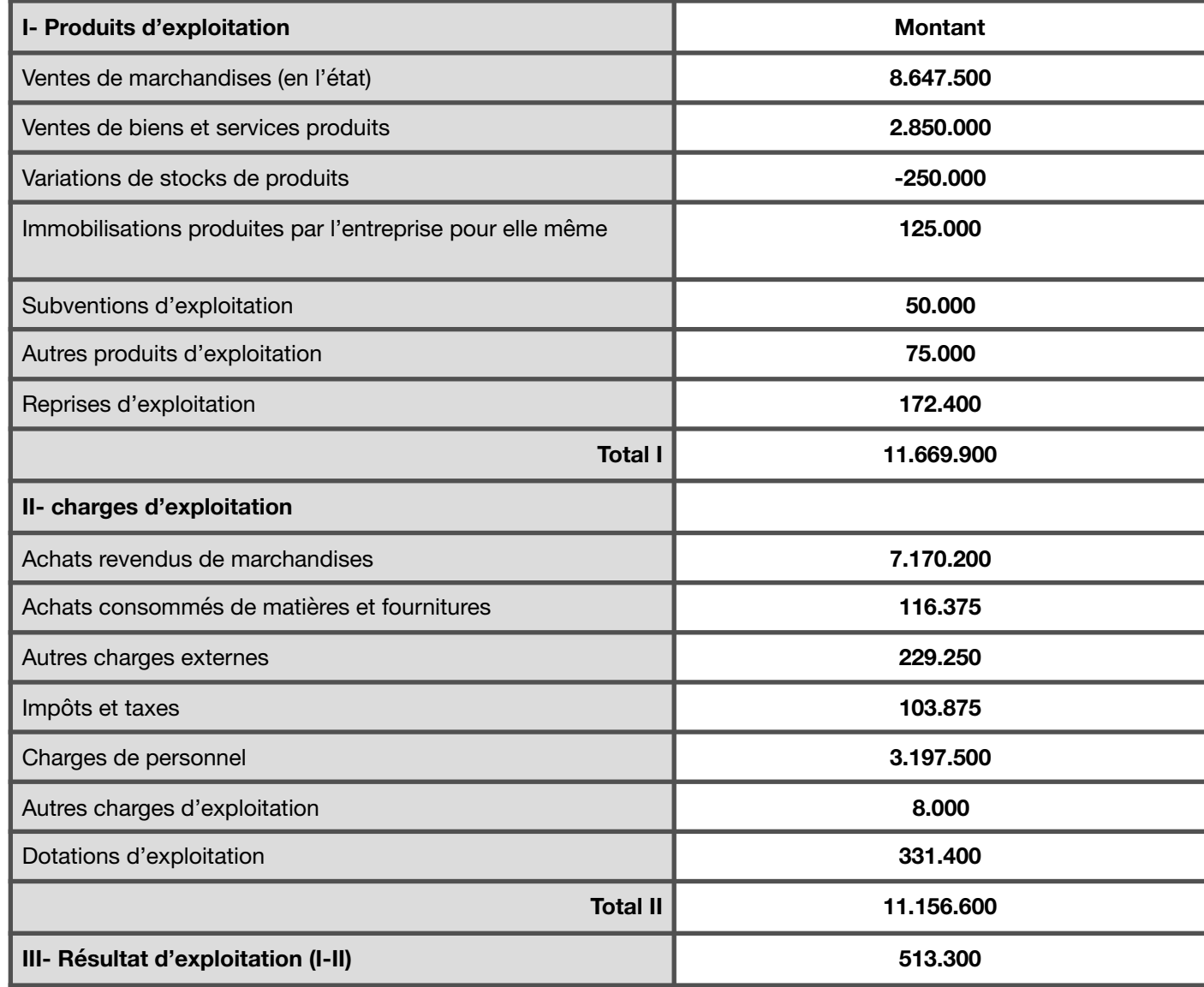

40

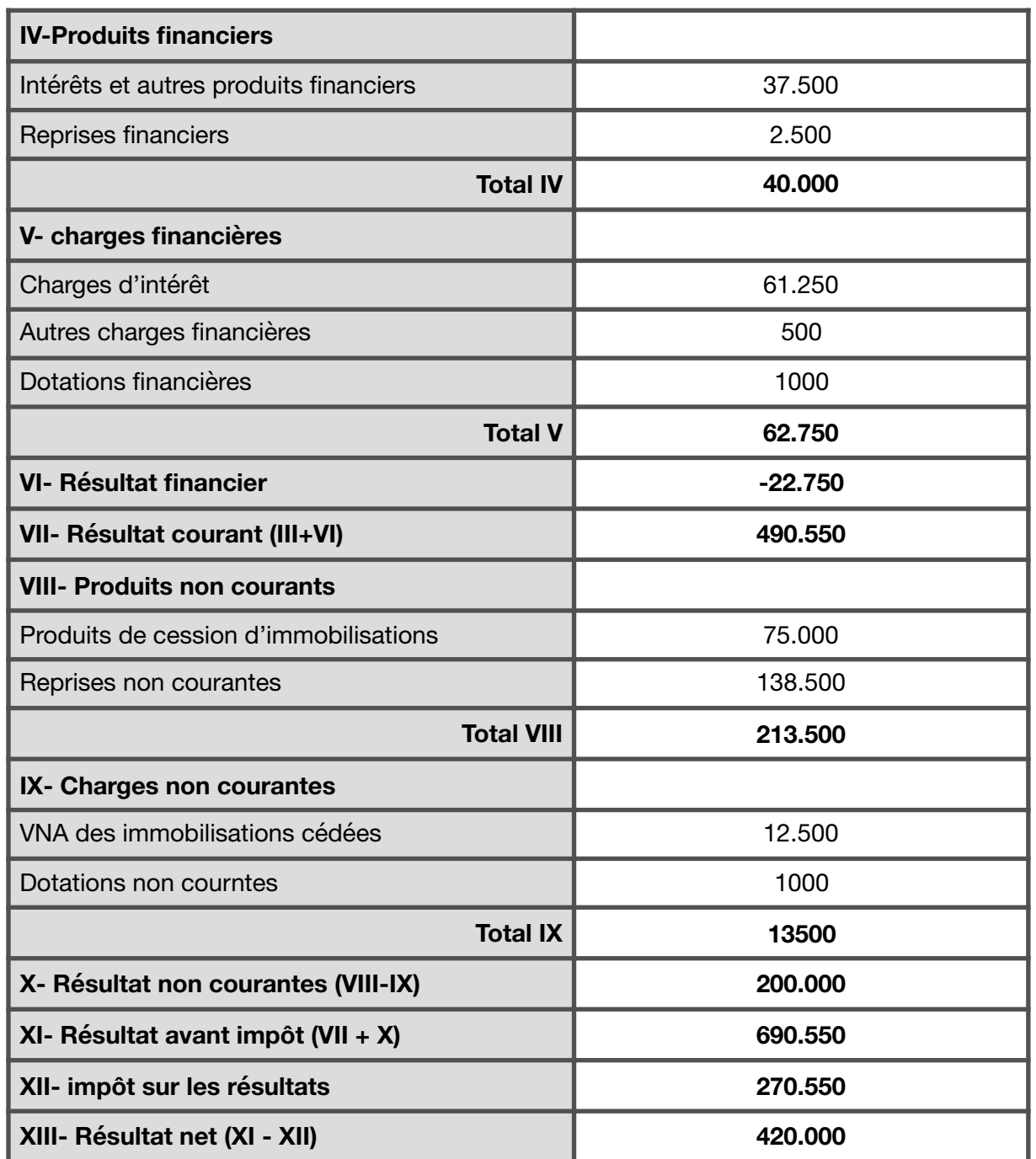

41

#### **Solution**

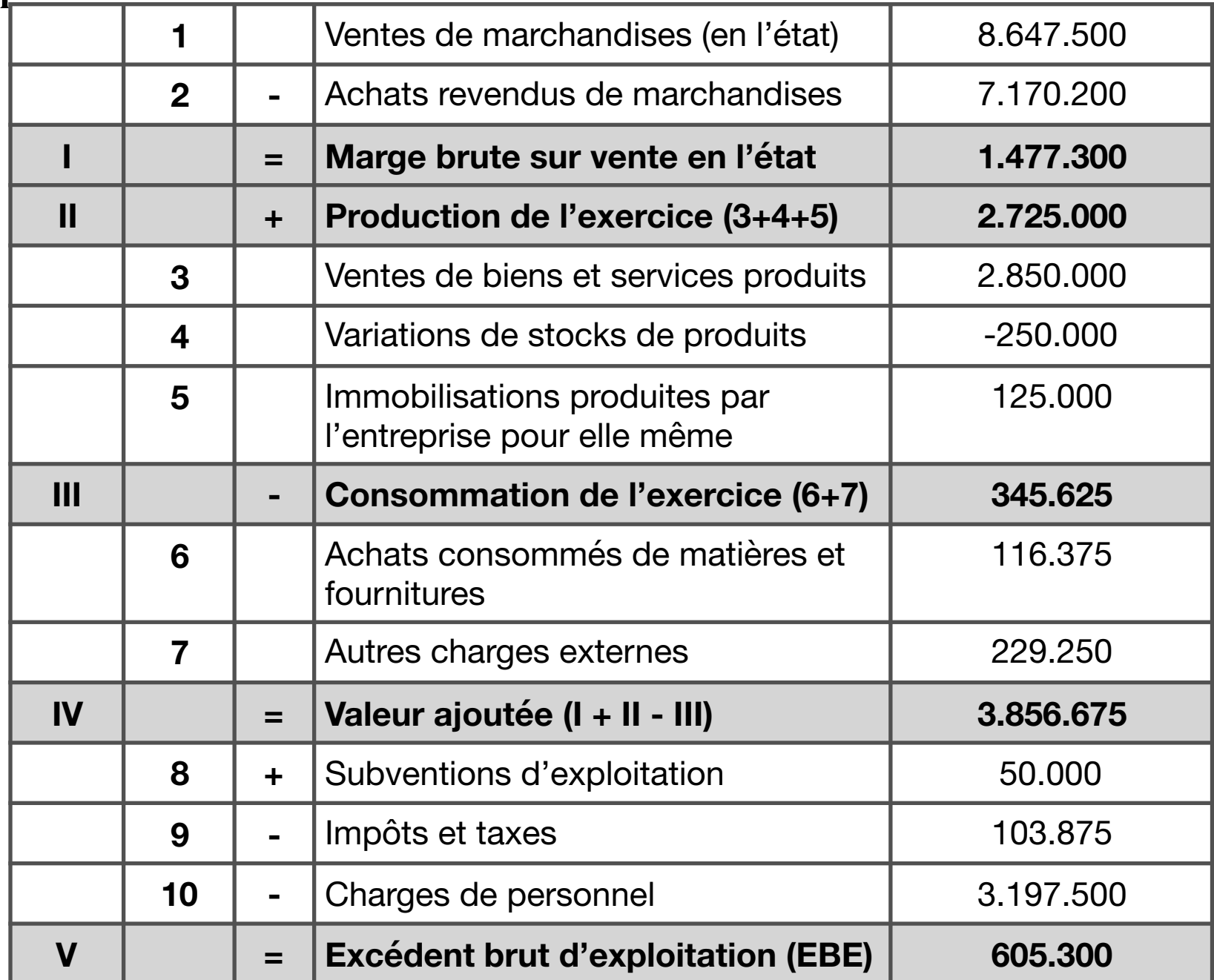

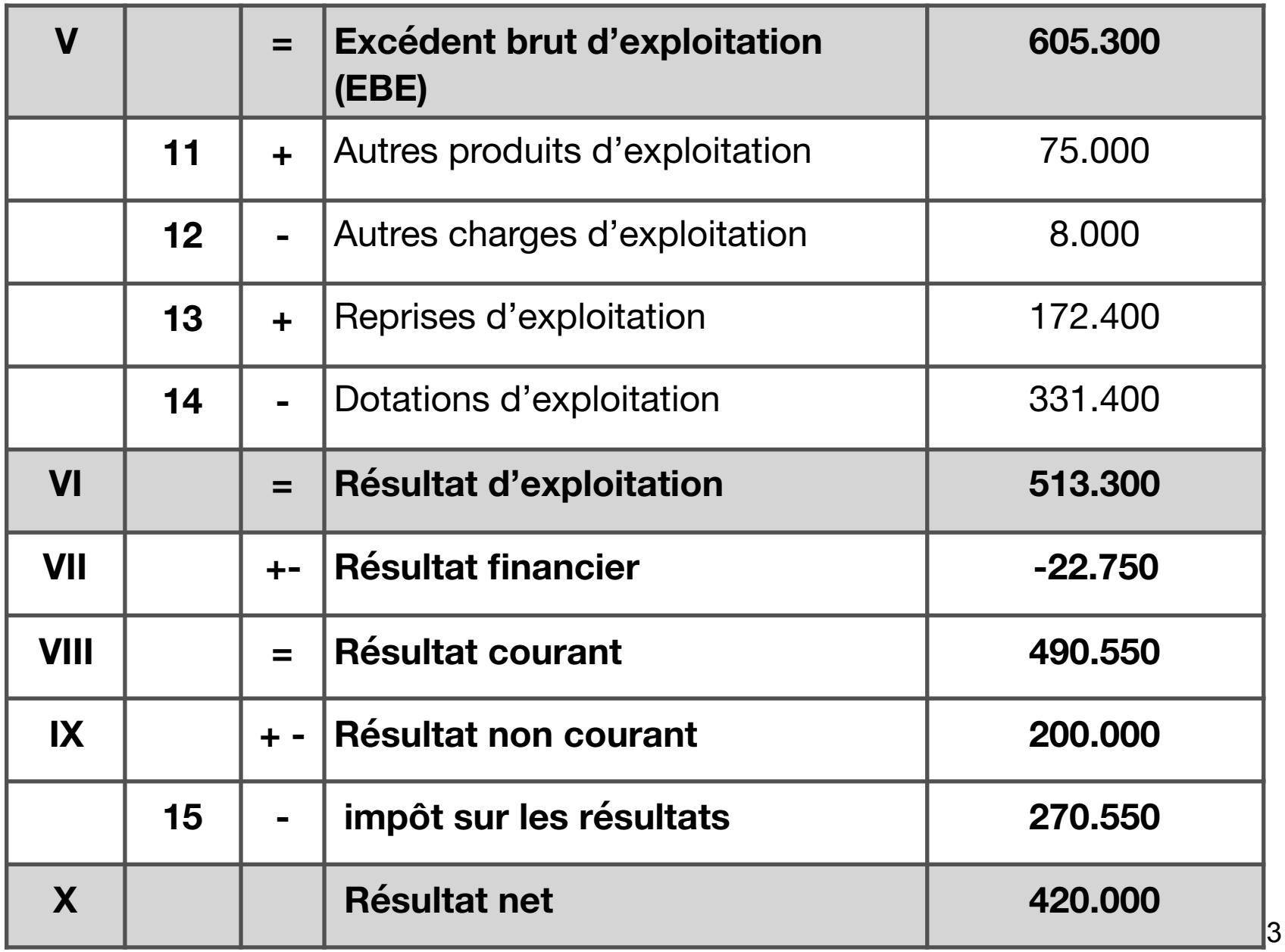

- Objectif: améliorer la qualité de l'information comptable pour la rendre plus représentative de la réalité économique et financière de l'entreprise
- Retraitements  $\rightarrow$  reformulation des indicateurs pour une mesure plus pertinente des performances financières de la firme
- Retraitements possibles: très nombreux, mais on se contentera de ceux qui suivent:
	- Les frais du personnel extérieur
	- Les subventions d'exploitation
	- Le crédit bail
	- Les charges de la sous-traitance

### **Le crédit bail**:

Ce redressement vise la possibilité de comparaison entre une entreprise locataire des immobilisations et une autre propriétaire de ses immobilisations.

 Le crédit bail est considéré par les analystes comme une opération d'investissement financée par voie d'endettement.

*La redevance de crédit-bail doit être déduite des autres charges externe et ventilée entre:* 

- *les dotations aux amortissements,*
- *les charges financières*

### **Les charges de personnel extérieur** :

Ce redressement permet de faire une comparaison entre la situation d'une entreprise qui dispose de son personnel et une autre qui recourt au personnel intérimaire.

*Retrancher les rémunérations du personnel extérieur des autres charges externes et de les ajouter aux charges du personnel.*

### **Les charges de sous-traitance** :

Ce redressement permet de faire une comparaison entre la situation d'une entreprise qui recourt à la sous-traitance et une autre dont les activités sont totalement intégrées

*Retrancher les charges de la sous-traitance des autres charges externes et on les reclasse soit en achats pour la part « matières », soit en charges de personnel pour la part » main d'œuvre « .*

### **Les subventions d'exploitation** :

Le plan comptable exclut du calcul de la valeur ajoutée les subventions d'exploitation.

Les subventions d'exploitation sont versées en compensation du prix de vente: donc c'est un complément du chiffre d'affaires.

*Les subventions d'exploitation doivent êtres ajoutées au chiffre d'affaires ( soit vente de marchandises ou ventes de biens et services)*

#### **Application N°2**

L'entreprise DELTA vous fournit les informations suivantes et elle vous demande de corriger les soldes de gestion:

- la rémunération du personnel intérimaire s'élève à 12.500
- la redevance de crédit-bail s'élève à 30.000 Dh dont 5000 Dh d'intérêts.
- les autres charges externes comprennent des charges de soustraitance d'une valeur de 24.000 Dh dont 8000 Dh de main d'œuvre et le reste correspondant aux matières premières.
- la subvention d'exploitation est accordée à l'entreprise par l'Etat pour la compensation du prix de vente de biens et services

#### **Solution Application N°2**

3- la redevance de crédit-bail (30 000) va être retranchée des autres charges externes et ventilée entre:

- les dotations d'exploitation pour la partie relative à l'amortissement (25000).

- les charges financières pour la partie relative aux intérêts (5000).

Autres charges externe= 216750 -30 000= 186750 Dh. Dotations d'exploitation =331 400 +25000=356 400 Dh. Charges financières = 62750 + 5000 = 67 750 Dh. Résultat financier= 40000 - 67750= - 27750 dh

#### **Solution Application N°2**

4-la charge de sous-traitance (24.000 Dh) va être retranchée des autres charges externes et ventilée entre:

-les achats consommés de matières et fournitures pour la partie relative aux matières premières (16 000 Dh).

- les charges de personnel pour la partie relative au salaires (8000 Dh).

-autres charges externes= 186750 - 24000=162 750 Dh. -achats consommés de M.F=116375 + 16000 = 132375 Dh. - charges de personnel =3.210.000 + 8000= 3.218.000 dh

#### **TFR après retraitements**

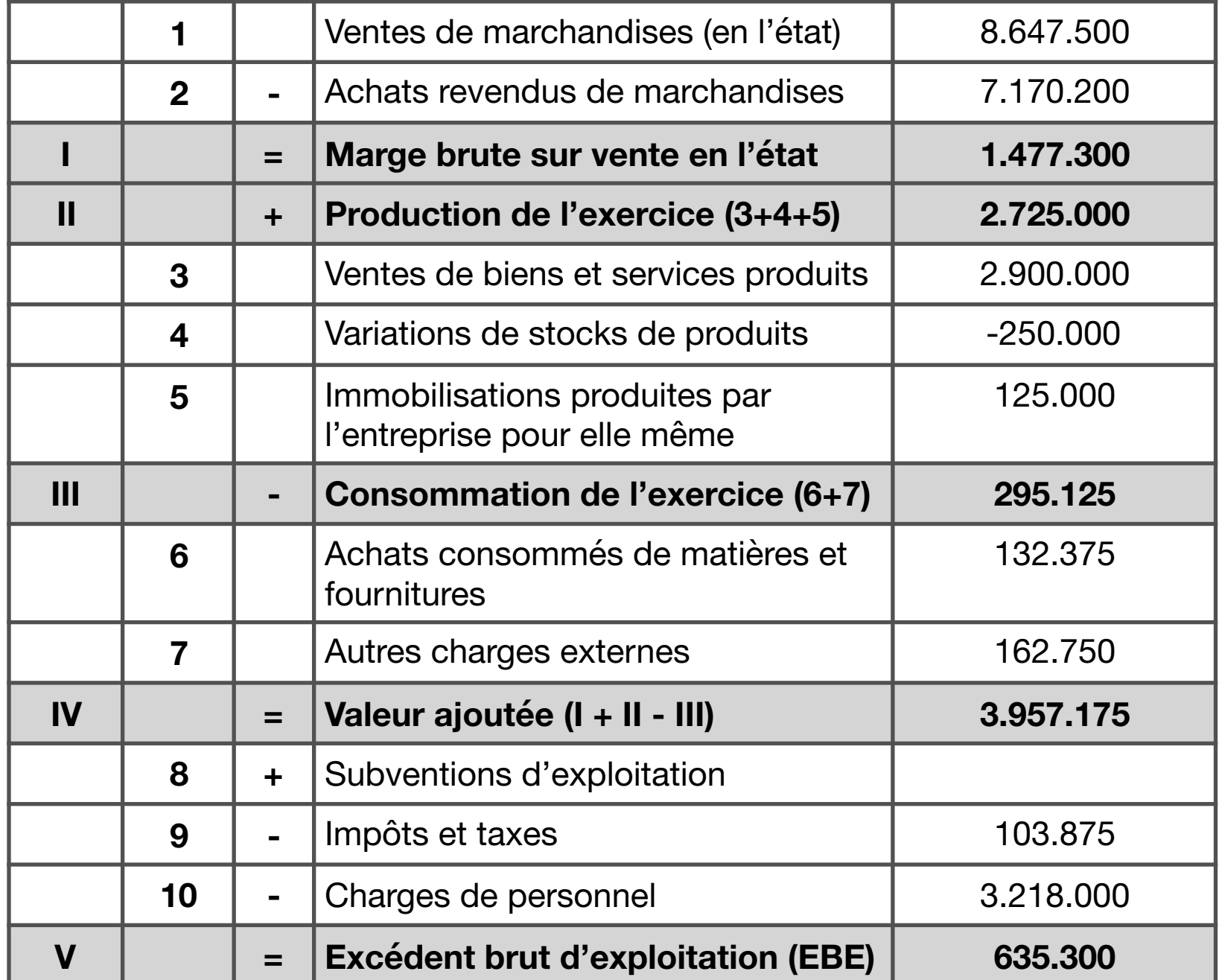

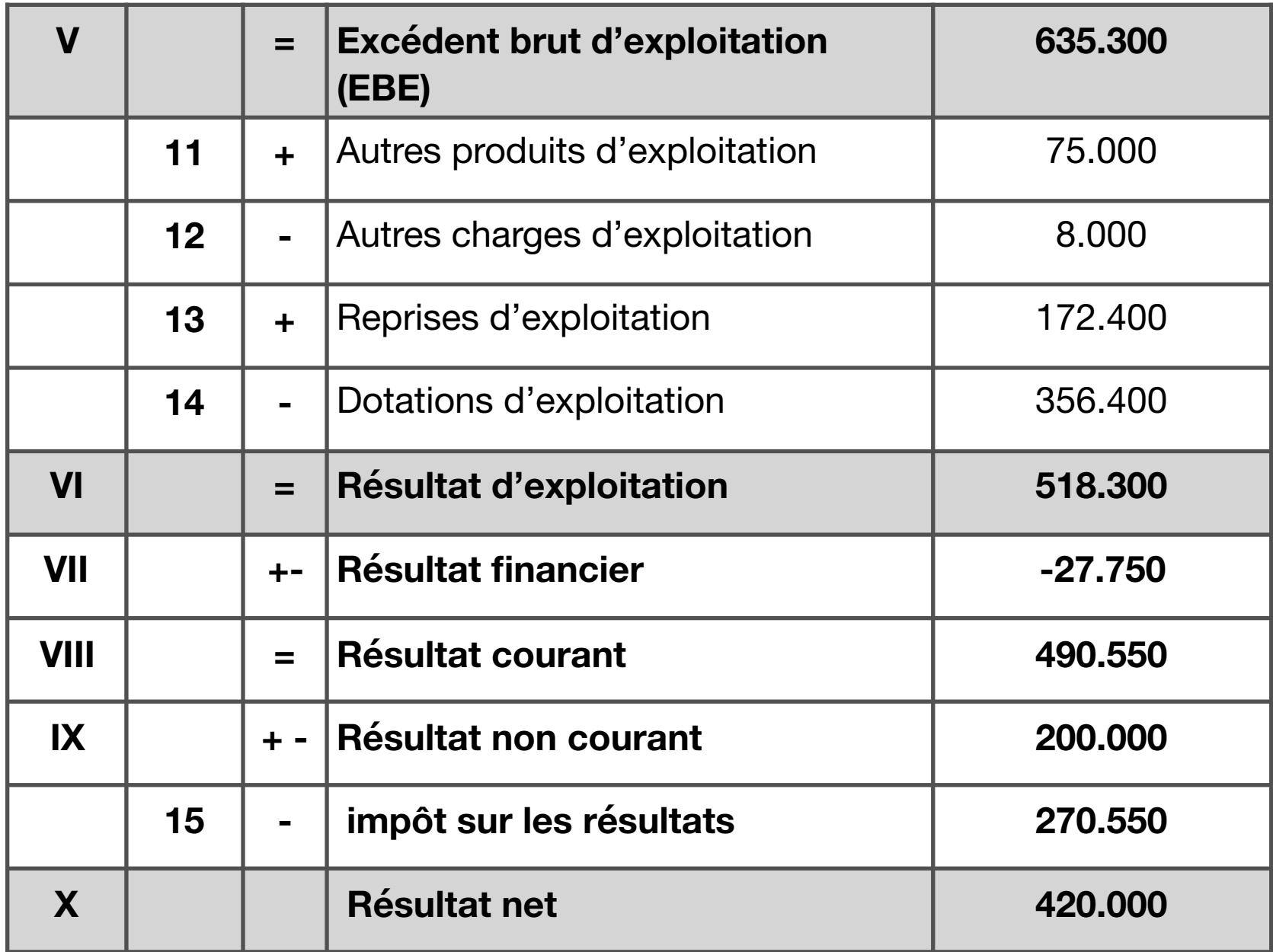

# Capacité d'autofinancement la CAF

La CAF est une ressources de financement générée par l'activité de l'entreprise au cours de l'exercice, avant toute affectation du résultat net, et que l'entreprise peut consacrer à l'autofinancement.

**L'autofinancement (AF)** constitue le surplus monétaire généré par l'entreprise et conservé durablement pour assurer le financement de ses activités. Il est obtenu après déduction des dividendes de la CAF

# CAF: formulation

## **• Principe**:

**CAF = produits encaissables – charges décaissables** 

## **• Méthodes de Calcul:**

- **• Approche directe ( méthode soustractive): à partir de l'EBE.**
- **• Approche indirecte (méthode additive):à partir du résultat net.**

# CAF: méthode additive **(Approche indirecte)**

#### **Résultat net de l'exercice**

- + Dotations aux amortissements et aux provisions sur actif immobilisé
- + Dotations aux provisions durables et aux provisions réglementées
- + Valeurs nettes d'amortissements des immobilisations cédées
- Reprises sur amortissements et provisions relatifs à l'actif immobilisé
- Reprises sur provisions durables et sur provisions réglementées
- Reprises sur subvention d'investissements
- Produits des cessions des immobilisations
- **= Capacité d'autofinancement de l'exercice**

# CAF: méthode soustractive **(Approche directe)**

#### **CAF=EBE + produits encaissables- charges décaissables**

#### **EBE ou IBE**

+ Produits encaissables (Autres produits d'exploitation, Transferts de charges, produits financiers et produits non courants ; *à l'exclusion* des reprises sur amortissements et provisions sur actif immobilisé, des reprises sur provisions réglementées ou à caractère durable, des reprises sur subventions d'investissement et des produits de cession des immobilisations)

- Charges décaissables (Autres charges d'exploitation, charges financières, charges non courantes et impôt sur les résultats ; à l'exclusion des dotations aux amortissements et aux provisions relatives à l'actif immobilisé, des dotations aux provisions durables et aux provisions réglementées et de la VNA des immobilisations cédées.)

#### **= Capacité d'autofinancement**

# CAF

Selon la méthode additive, la CAF correspond au potentiel généré par l'activité normale de l'entreprise pour financer ses investissements et assurer la rémunération des apporteurs de capitaux ( dividendes)

Dans la méthode additive, on retient les dotations et les reprises stables, par contre dans la méthode soustractive, on retient seulement les dotations et les reprises circulantes

# L'autofinancement

En général, l'entreprise ne conserve pas toute sa capacité d'autofinancement, elle en consacre une partie sous forme de distribution de bénéfices, ce qui permet d'évaluer l'autofinancement de l'exercice de la façon suivante :

**Autofinancement = Capacité D'autofinancement - Distribution De Bénéfices.**

Plus exactement, du moment où les bénéfices distribués au cours de l'exercice N sont relatifs à l'exercice N-1 :

**Autofinancement (De L'exercice N) = Capacité D'autofinancement (De L'exercice N) - Distribution Des Bénéfices (De L'exercice N-1)**

### Application

L'entreprise DELTA vous fournit son CPC au 31/12/2018 (cas précédent) et les informations suivantes, et elle vous demande de calculer la CAF: Les dotations relatives aux actifs et passifs circulants:

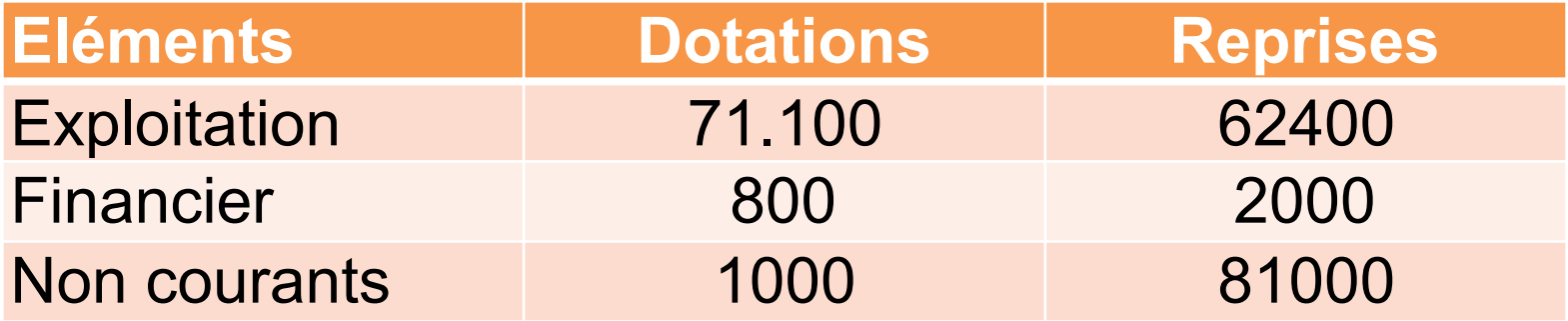

Les dividendes distribués au cours de l'exercice s'élèvent à 150 000 Dh.

TAF: calculer la CAF selon les deux méthodes

**Solution: la méthode additive** 

|              | 1                       |                      | Résultat de l'exercice                  | 420.000 |
|--------------|-------------------------|----------------------|-----------------------------------------|---------|
|              | $\mathbf{2}$            | $\ddagger$           | Dotations d'exploitation (1)            | 260.300 |
|              | 3                       | $\ddag$              | Dotations financières (2)               | 200     |
|              | 4                       | $\ddagger$           | Dotations non courantes (3)             |         |
|              | 5                       |                      | Reprises d'exploitation (4)             | 110.000 |
|              | 6                       |                      | Reprises financières (5)                | 500     |
|              | $\overline{\mathbf{7}}$ | $\blacksquare$       | Reprises non courantes (6)              | 57.500  |
|              | 8                       |                      | Produits de cession des immobilisations | 75.000  |
|              | 9                       | $\ddot{\phantom{1}}$ | VNA des immobilisations cédées          | 12.500  |
|              |                         | $=$                  | Capacité d'autofinancement              | 450.000 |
|              | 10                      |                      | Distribution de bénéfices               | 150.000 |
| $\mathbf{I}$ |                         | $=$                  | <b>Autofinancement (AF)</b>             | 300.000 |

**(1): 331400-71100=260300** 

**(2): 1000 - 800=200** 

**(3): 1000 - 1000=0** 

**(4): 172400 - 62400=110.000** 

**(5): 2500 - 2000=500** 

**(6): 138500 - 81000=57500**

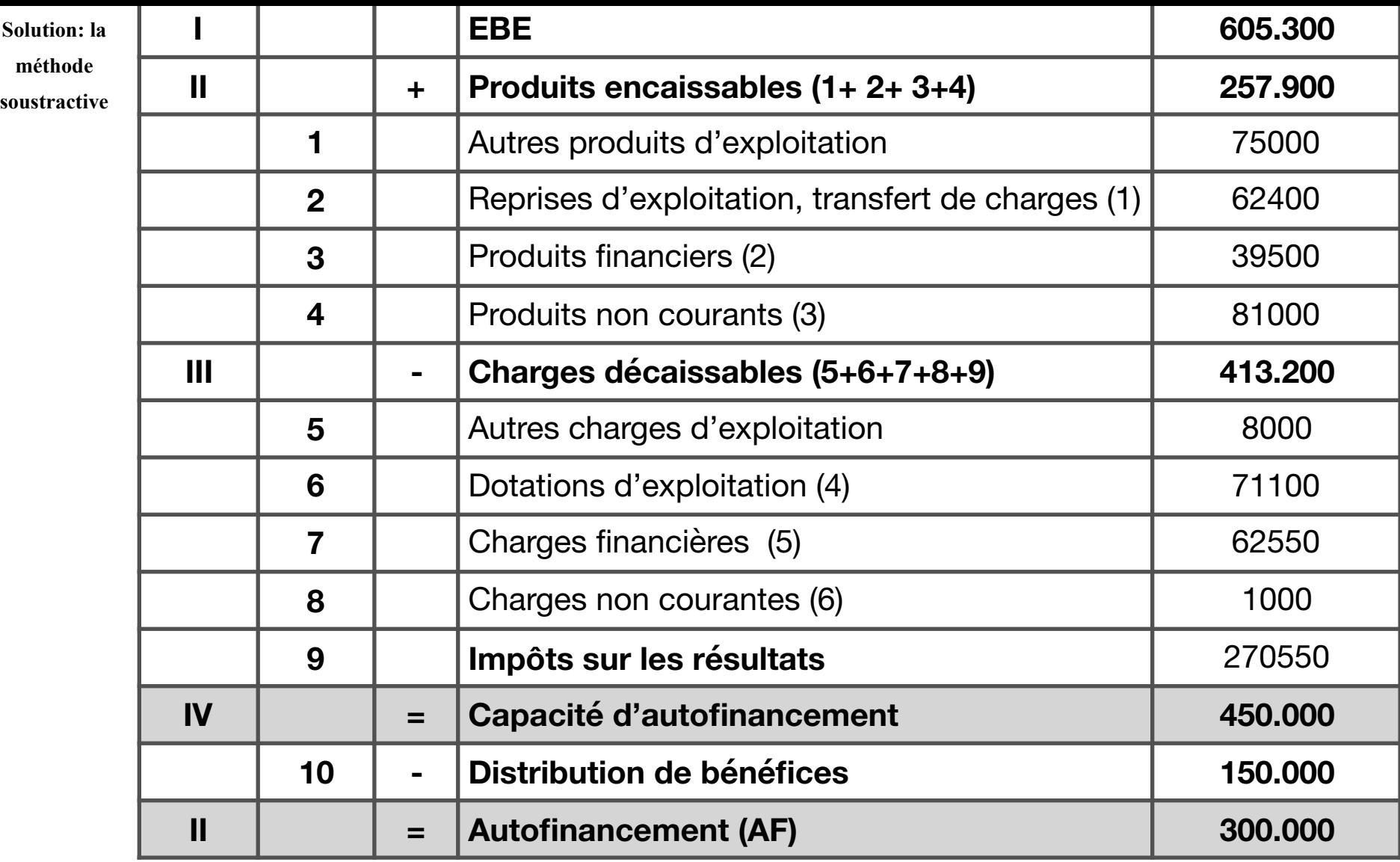

- **(1): 172400-110000=62400**
- **(2): 40000 500=39500**

**(4): 331400 - 260300=71100** 

**(5): 62750 - 200=62550** 

$$
(6): 13500 - 12500 = 1000
$$

**(3): 213500 - 57500-75000=81000** 

62

## Les ratios de rentabilité

### **-la rentabilité commerciale**

$$
R1 = \frac{EBE}{CA HT}
$$

Ce ratio mesure la contribution des ventes dans la réalisation de l'EBE, Il correspond à la première mesure directe de la performance industrielle et commerciale .

### **R2** = **Résultat d'exploitation CA HT**

Ce ratio mesure la contribution des ventes dans la réalisation du résultat d'exploitation .

## Les ratios de rentabilité

### **-la rentabilité économique**

**R1= EBE Actif économique** 

Ce ratio mesure la contribution des capitaux investis dans la réalisation de l'EBE

> **R2** = **Résultat d'exploitation Actif économique**

Ce ratio mesure la contribution des capitaux investis dans la réalisation du résultat d'exploitation .

**Nb**: l'actif économique est représenté par l'actif immobilisé majoré du BFR ou par les capitaux permanents .

### Les ratios de productivité

### **-la réalisation de la valeur ajoutée**

#### **R1= Valeur ajoutée Production**

Ce ratio mesure le degré d'intégration des activités de l'entreprise

**R2= Valeur ajoutée Effectif moyen**

Ce ratio mesure la valeur ajoutée générée par personne employée

## Les ratios de productivité

### **-la répartition de la valeur ajoutée**

**La répartition de la valeur ajoutée correspond à la rémunération des différents intervenants dans sa formation** 

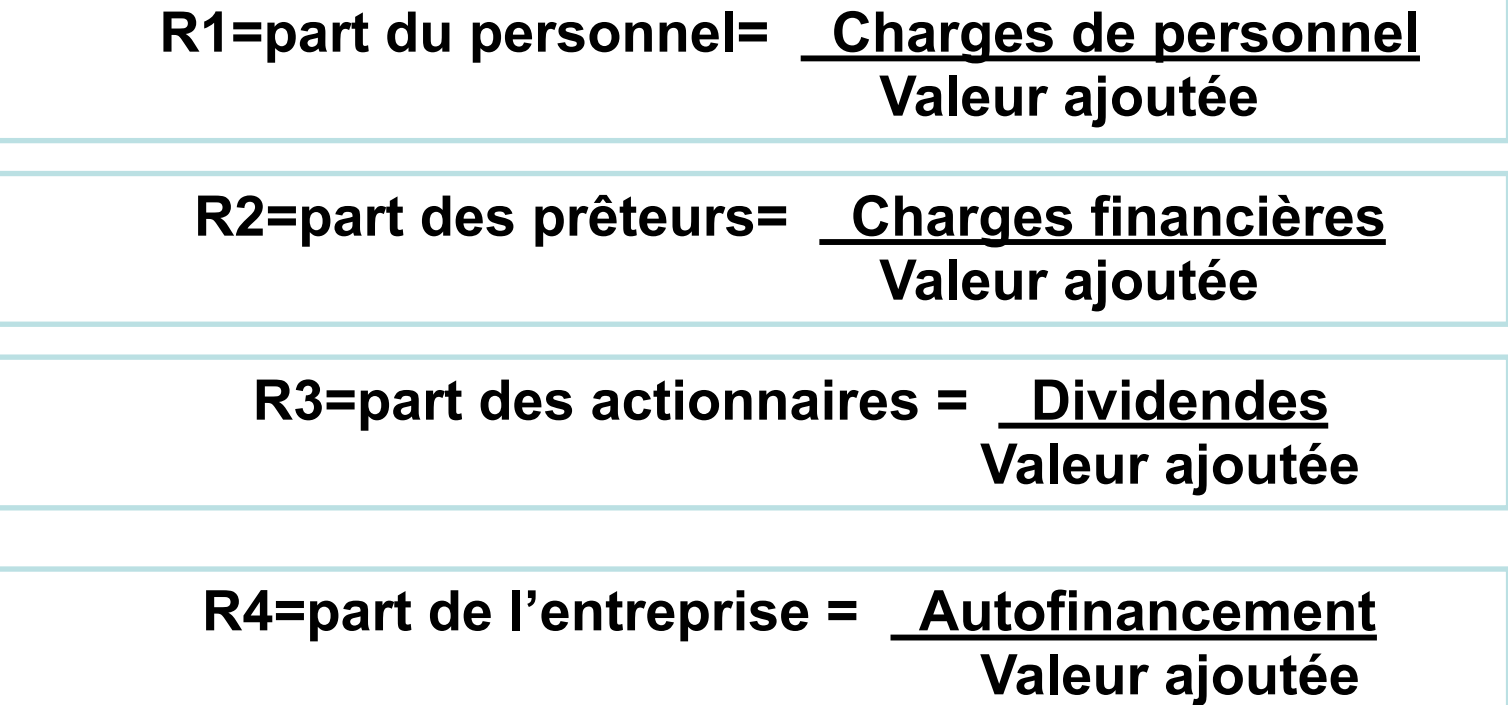